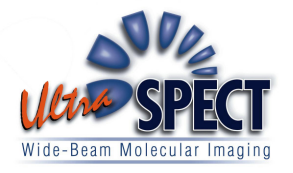

# **UltraSPECT.gate DICOM CONFORMANCE STATEMENT**

P.O.Box 15010, MATAM, Haifa, 31905 ISRAEL Tel 972-4-8546611, Fax 972-4-8546612

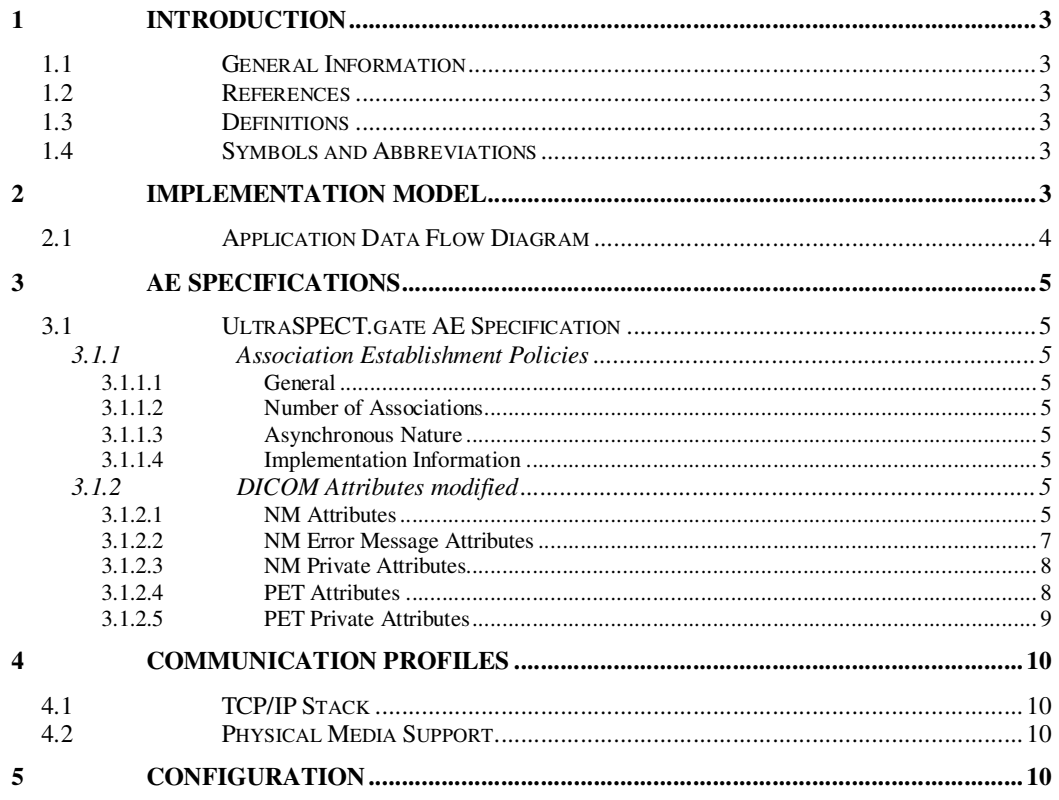

## **1 Introduction**

#### **1.1 General Information**

This document is the DICOM Conformance Statement for UltraSPECT.gate manufactured UltraSPECT Ltd. The purpose of this document is to describe how the UltraSPECT.gate product line collaborates in a DICOM network with other Medical Imaging applications that conform to the DICOM 3.0 standard.

## **1.2 References**

The digital Imaging and Communications in Medicine (DICOM) standard, parts 1 through 18 (NEMA PS 3.1-18), 2008.

## **1.3 Definitions**

DICOM definitions, terms and abbreviations are used throughout this Conformance Statement. For a description of these, please refer to the 2008 revision of the Digital Imaging and Communications in Medicine (DICOM) standard, PS 3.3 and PS 3.4.

## **1.4 Symbols and Abbreviations**

- AE Application Entity
- DICOM Digital Imaging and Communications in Medicine
- PDU Protocol Data Unit
- PET Positron Emission Tomography
- SCP Service Class Provider
- SCU Service Class User
- SOP Service-object Pair
- SPECT Single Photon Emission Computed Tomography
- TCP/IP Transmission Control Protocol/Internet Protocol
- UID Unique Identifier

## **2 Implementation Model**

UltraSPECT.gate provides the following features:

- Support of the DICOM **Verification** Service.
- Acts as a gate, which functions in the following method:
	- 1) All received DICOM **Store** messages are relayed to the destination DICOM station(s) exactly as they were received, provided that the destination station is configured on the UltraSPECT.gate computer.
	- 2) If a DICOM **Store** message contains a WBR processing request (encoded in the AE title along with the destination station AE title), the message is dealt with in one of two ways:
		- a. If the message meets all prerequisite conditions for WBR processing, it is processed on the UltraSPECT.gate, and the

processing results are sent as DICOM message(s) to the destination stations(s) with the SOP Class UID: 1.2.840.10008.5.1.4.1.1.20 (NM SOP Class – only NM modality incoming DICOM is supported for WBR processing) (Provided that the station is configured). In fact, the processing result DICOM message is based on the original message, with only the pixel data and several attributes changed to match the new images created during processing.

- b. If the message fails to meet all prerequisite conditions for WBR processing, an empty (no pixel data) "Error" DICOM message is sent to the destination station(s) with the following SOP Class UID: 1.2.840.10008.5.1.4.1.1.20 (NM SOP Class) (Provided that the station is configured).
- 3) WBR processing can also be performed on incoming ADAC native format data. If such data is received by the UltraSPECT.gate, the ADAC native format data is translated to matching DICOM data, and from this point, the flow is exactly as in (2).
- 4) WBR processing can also be performed on incoming PET native formats. The PET native raw data is read, checked for validity, and if it is valid, WBR processing is performed. A resulting DICOM message is sent to the destination stations(s) with the following SOP Class SOP Class UID: 1.2.840.10008.5.1.4.1.1.128 (PET Image Storage) (Provided that the station is configured).

#### **2.1 Application Data Flow Diagram**

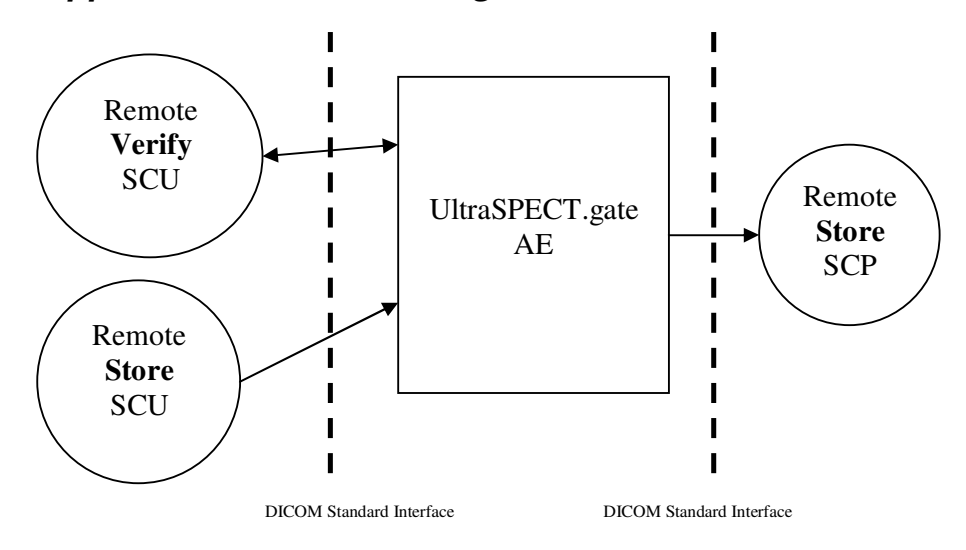

# **3 AE Specifications**

## **3.1 UltraSPECT.gate AE Specification**

The UltraSPECT.gate AE provides conformance to the following DICOM SOP Classes:

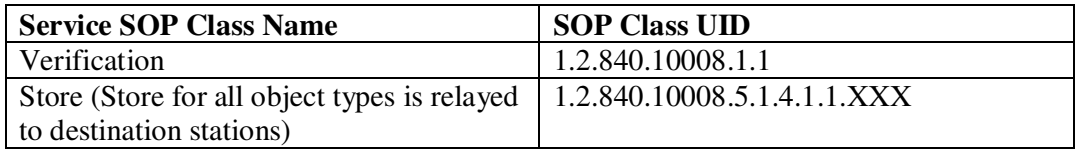

#### **3.1.1 Association Establishment Policies**

#### **3.1.1.1 General**

UltraSPECT.gate will utilize and understand the following Application Context Name:

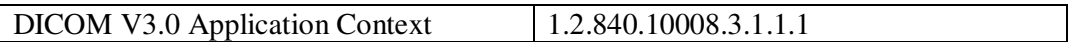

Maximum PDU size is 16Kbytes.

#### **3.1.1.2 Number of Associations**

UltraSPECT.gate can establish only one association at a time. (???)

#### **3.1.1.3 Asynchronous Nature**

No support for negotiation of multiple outstanding transactions (???).

#### **3.1.1.4 Implementation Information**

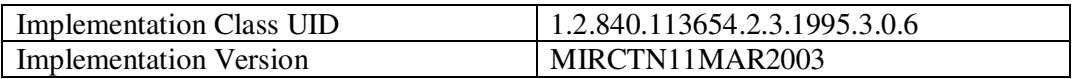

#### **3.1.2 DICOM Attributes modified**

#### **3.1.2.1 NM Attributes**

For NM studies, the processing result DICOM message is based on the original received DICOM message, with the following attributes changed:

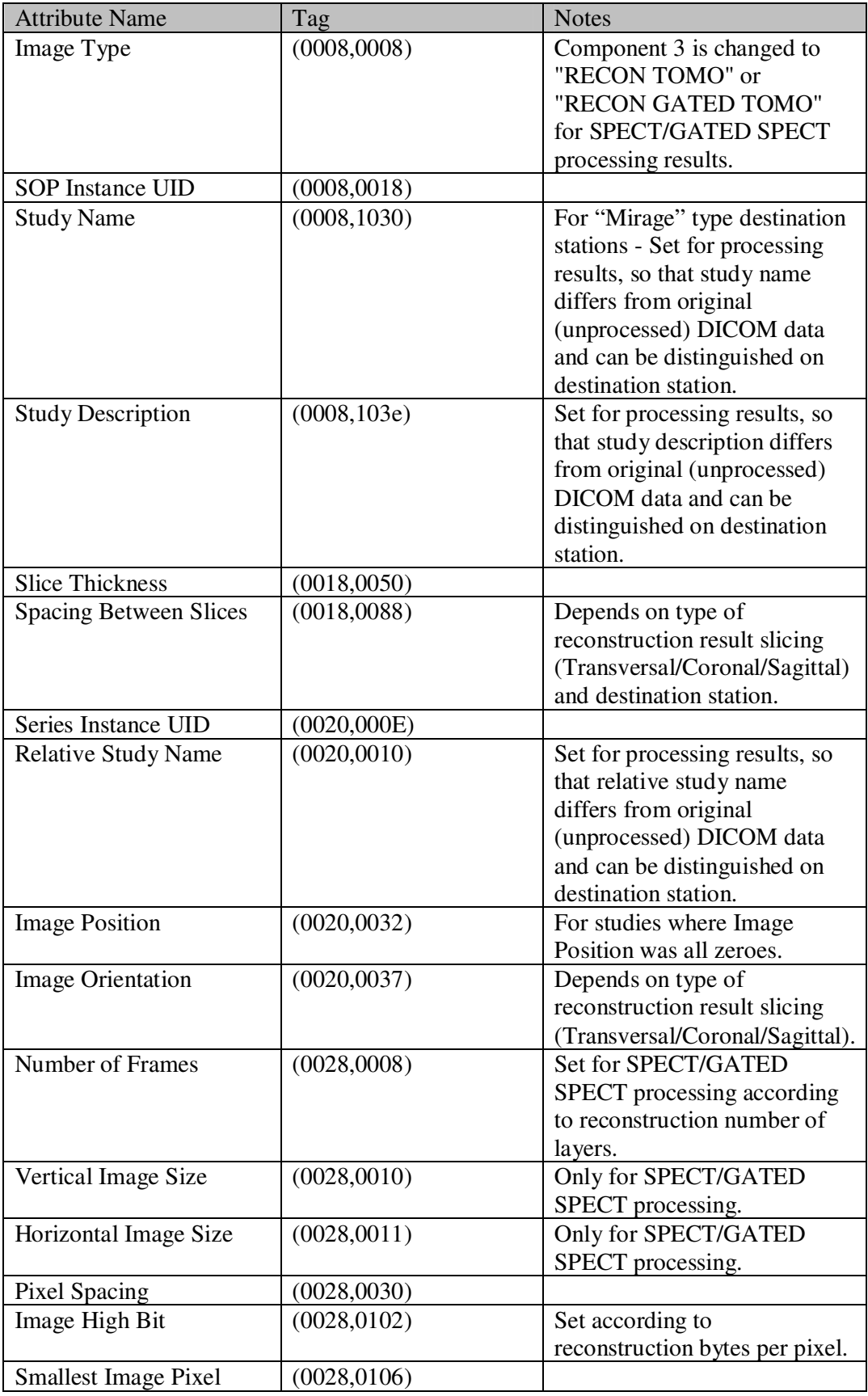

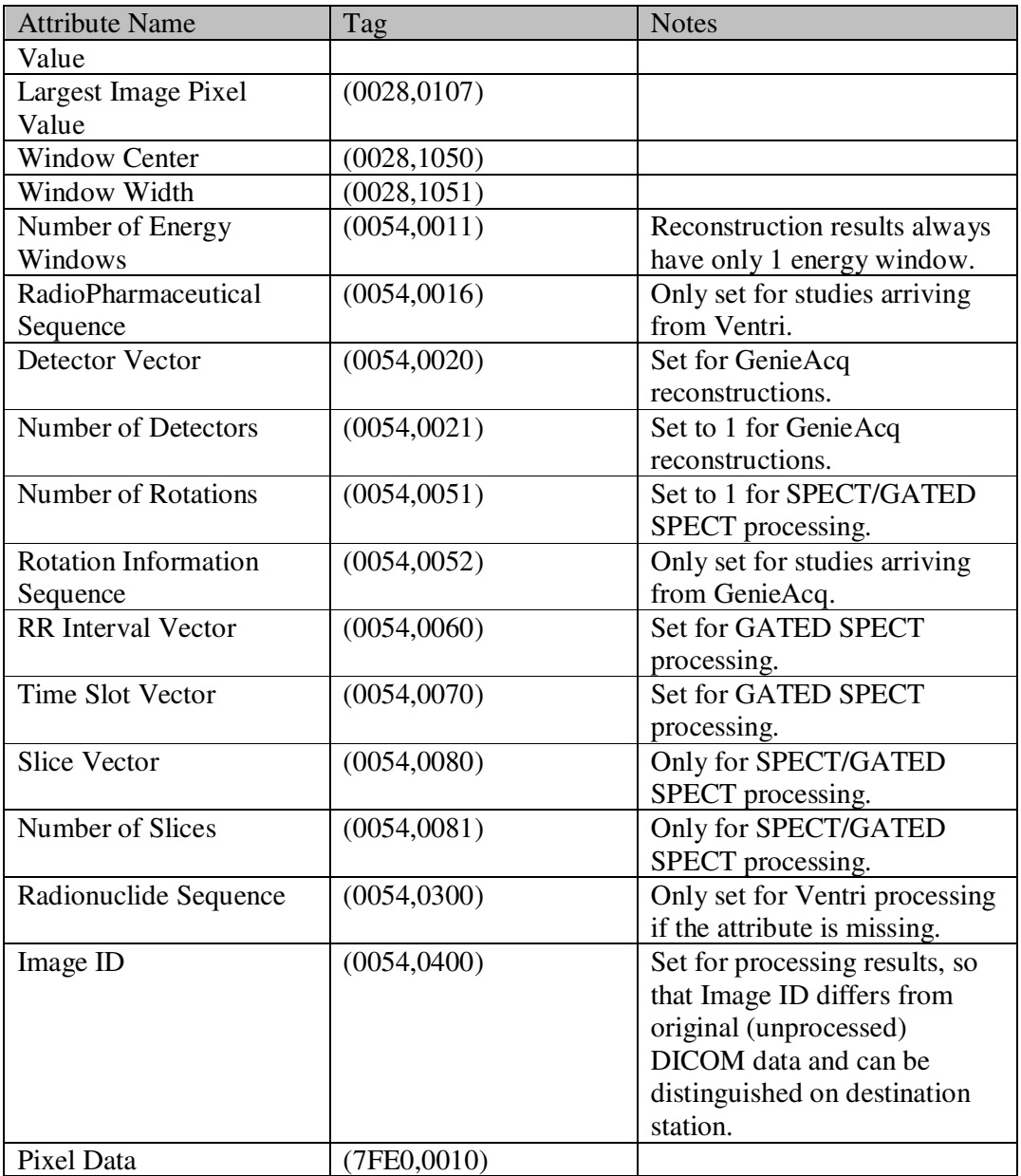

## **3.1.2.2 NM Error Message Attributes**

For NM input data which, for some reason, was not accepted for WBR processing, an error DICOM message is created, based on a template, containing no pixel data, and with the following attributes set:

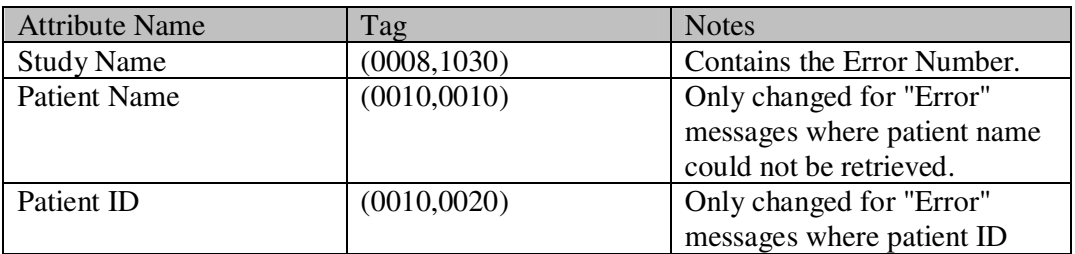

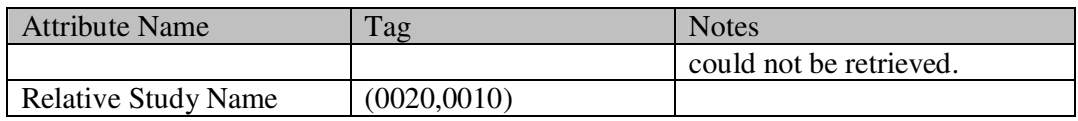

#### **3.1.2.3 NM Private Attributes**

Some providers (e.g. GE) have private DICOM attributes, which must be set in some cases:

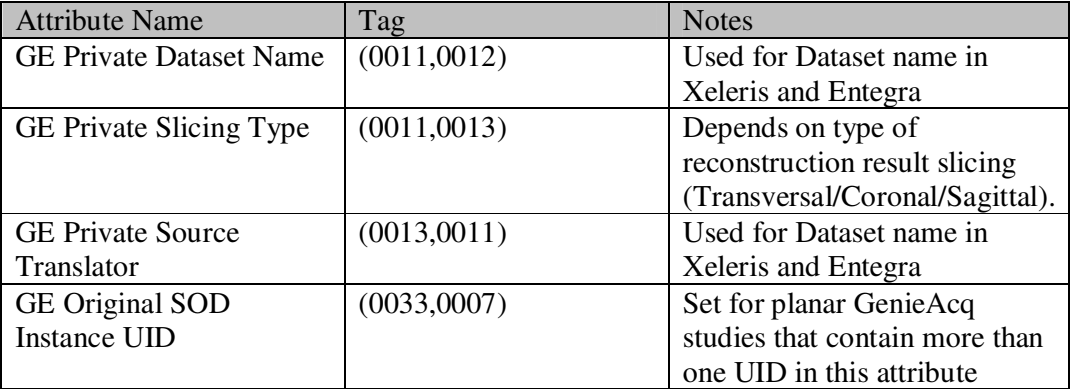

#### **3.1.2.4 PET Attributes**

PET processing result DICOM messages are based on templates, with the following attributes set:

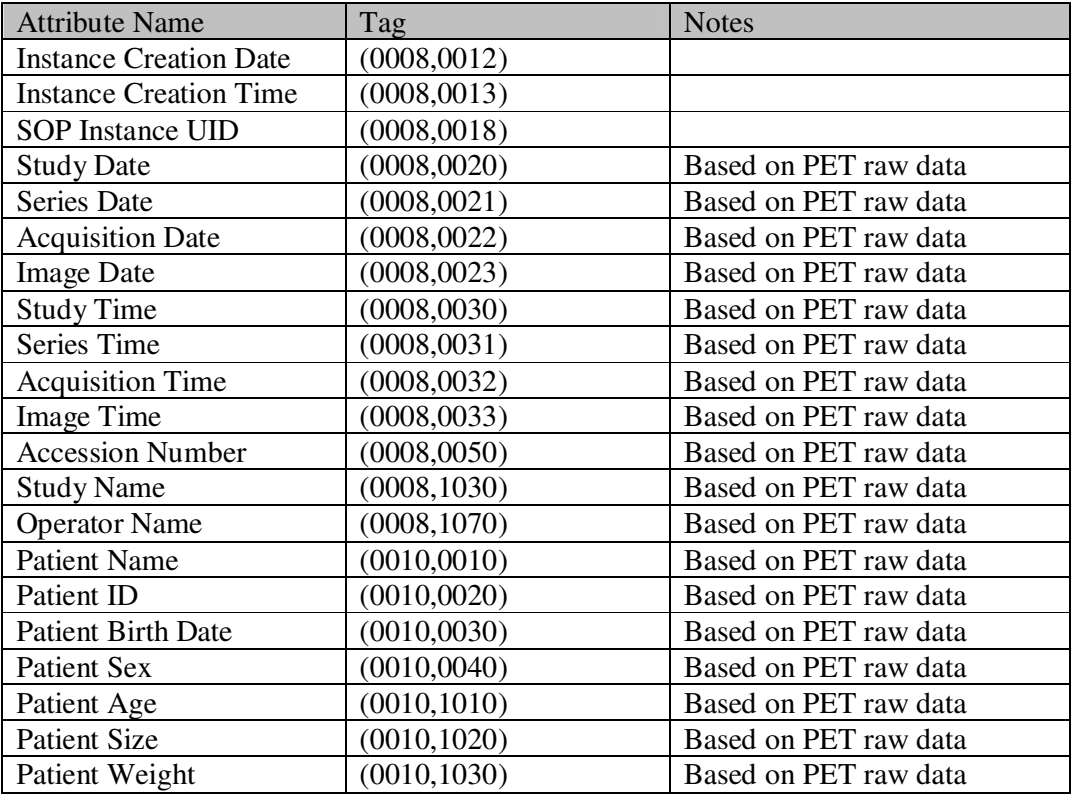

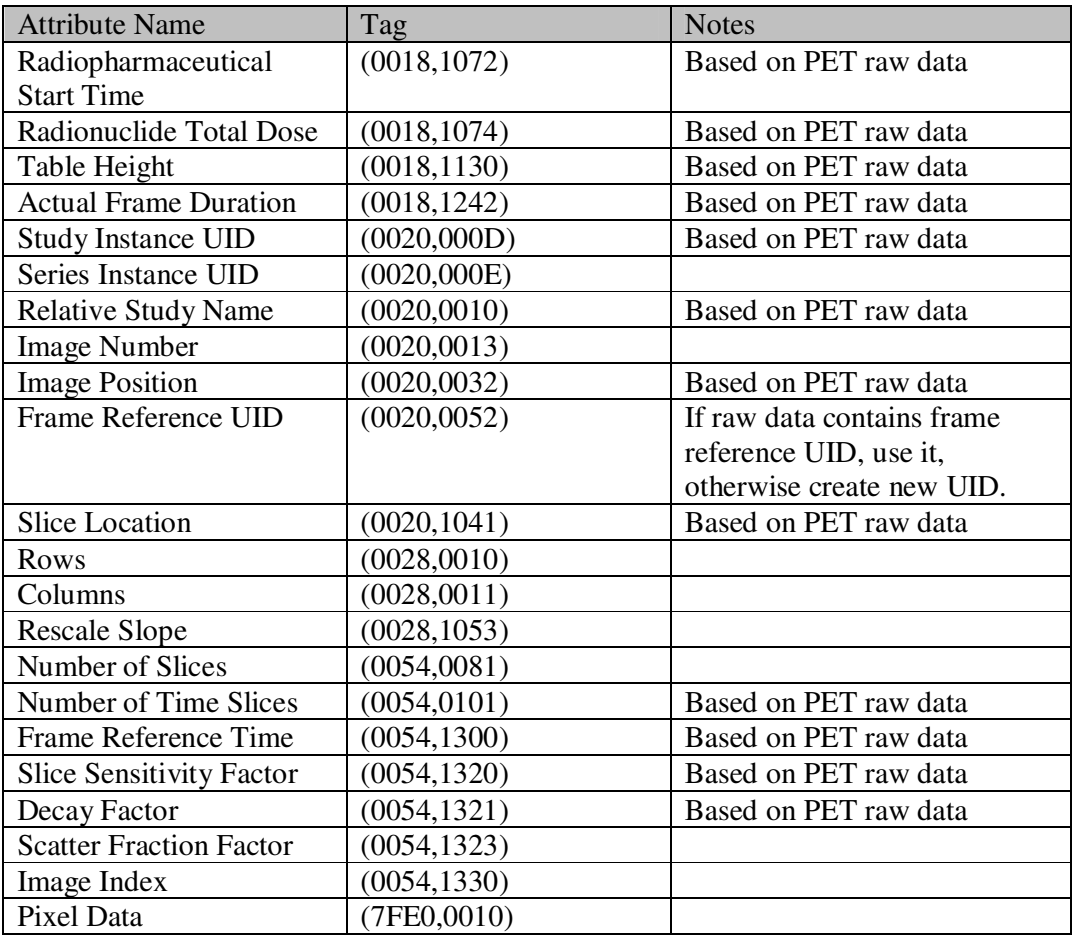

#### **3.1.2.5 PET Private Attributes**

Some providers (e.g. GE) have private DICOM attributes, which must be set in some cases. All attributes are based on PET raw data:

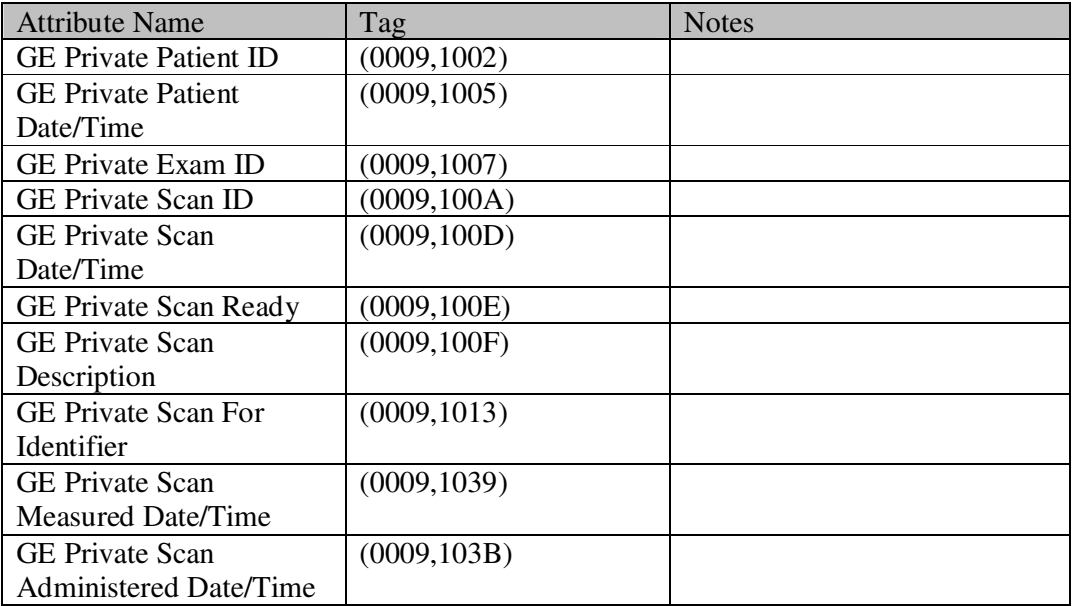

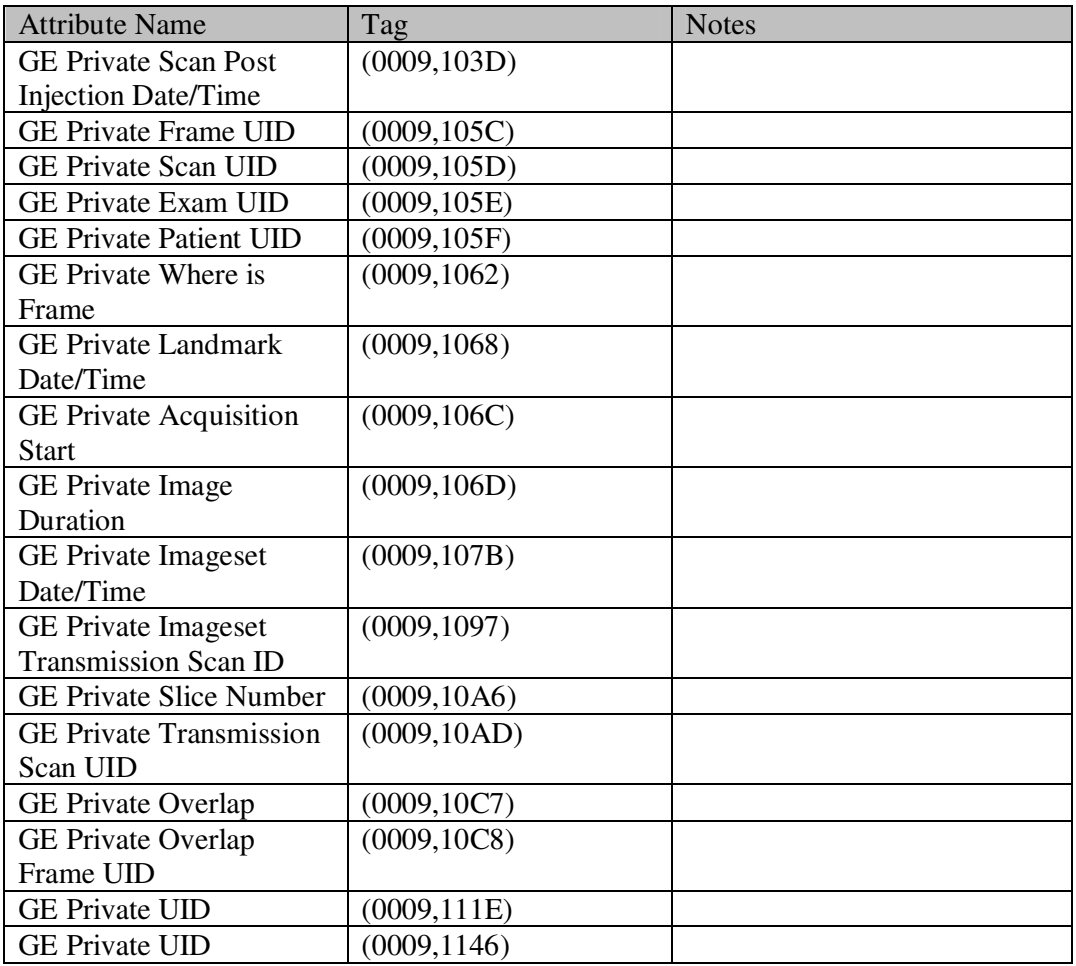

# **4 Communication Profiles**

## **4.1 TCP/IP Stack**

The TCP/IP stack is inherited from the Fedora Operating System. (???)

## **4.2 Physical Media Support**

IEEE 802.3 (10BASE-T) / IEEE 802.3U (100BASE-TX) (???)

# **5 Configuration**

The following parameters can be configured for the UltraSPECT.gate by a service specialist only:

- IP Address
- AE Title
- DICOM Port
- DICOM send file timeout

Remote DICOM Stations can be configured with the following parameters:

- AE Title
- IP Address
- DICOM Port
- Type of station: (Acquisition/Processing) + (ENTEGRA/ XELERIS/ MIRAGE/ MAYO/ XPERT/ GENIEACQ/ ESOFT/ VENRIACQ/ MEDISO/ JETSTREAM/ BRIGHTVIEW/ EBW/ OTHER)